## **ESTADO DE SANTA CATARINA**

## PREFEITURA MUNICIPAL DE GOVERNADOR CELSO RAMOS

82.892.373/0001-89 CNPJ: PRACA 06 DE NOVEMBRO, 01  $C E P$ 88190 000 - Governador Celso Ramos - SC

Processo Administrativo: Processo de Licitação: Data do Processo:

Folha: 1/1

94/2020

94/2020

09/09/2020

## TERMO DE HOMOLOGAÇÃO DE PROCESSO LICITATÓRIO

O(a) Prefeito, JULIANO DUARTE CAMPOS, no uso das atribuições que lhe são conferidas pela legislação em vigor, especialmente sob Lei nº 10.520/02 e em face aos princípios ordenados através da Lei nº 8.666/93 e alterações posteriores, a vista do parecer conclusivo exarado pelo Pregoeiro e sua equipe de apoio, resolve:

01 - HOMOLOGAR a presente Licitação nestes termos:

- a) Processo Nr.: 94/2020
- b) Licitação Nr. 94/2020-PR
- c) Modalidade PREGÃO PRESENCIAL
- 06/10/2020 d ) Data Homologação:
- REGISTRO DE PREÇOS PARA AQUISIÇÃO DE PAPEL A4 PARA SUPRIR AS NECESSIDADES DAS<br>SECRETARIAS MUNICIPAIS. e) Objeto da Licitação

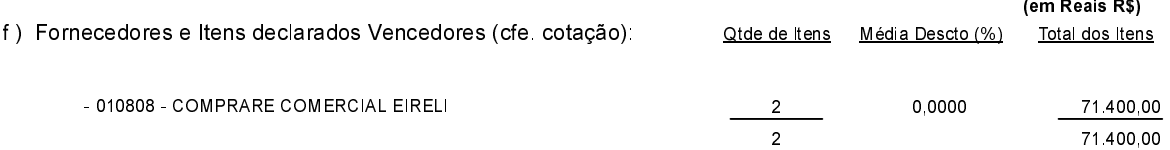

Governador Celso Ramos, 6 de Outubro de 2020.

Prefeito - Juliano Duarte Campos